Setup OBCP MOT EAT for SPIRE FDIR File: H\_FCP\_DHS\_1037.xls Author: S. Manganelli

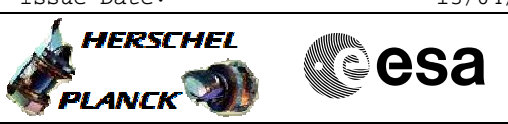

## **Procedure Summary**

#### **Objectives**

Definition and activation of new SPIRE FDIR OBCP 11FF new HKID 200 MOT and EAT related entries Routing of SPIRE HK to CDMU slot 0

The OBCP is designed so that it reads some SPIRE HK values from the packet stored in slot 0 and makes them available to the CDMS datapool. Some protection logic is applied to the written SPIRE Tm value for current : it is written in its original value only if the SPIRE circuit is powered, otherwise a default nominal value is written.

The MOT and EAT entries are designed to monitor the temperature and current values copied in the CDMS datapool, and trigger another OBCP (SPIRE standby) in case the thresholds are violated.

The HKID 200 is defined so that it is possible from ground to cross-check the values of SPIRE TM written by the OBCP to the CDMU datapool.

In case of a problem in the acquisition of SPIRE TM or in writing to the CDMS datapool, the BSW will return an error to the OBCP and the OBCP will issue an event 5,4,16384 and the last acquired value(s) shall not change on

#### **Summary of Constraints**

SPIRE must be on. HK 200 must not be already defined on board. If the values of the SPIRE TM are not available to the datapool when the EAT is enabled, the MOT/EAT will trigger! Follow the execution order of the procedure.

### **Spacecraft Configuration**

**Start of Procedure**

Any

**End of Procedure**

New OBCP-based SPIRE FDIR loaded and active

### **Reference File(s)**

**Input Command Sequences**

**Output Command Sequences** HFD1037 HFD1037B

**Referenced Displays**

**ANDs GRDs SLDs**

Status : Version 2 - Unchanged Last Checkin: 26/08/09

 Setup OBCP MOT EAT for SPIRE FDIR File: H\_FCP\_DHS\_1037.xls Author: S. Manganelli

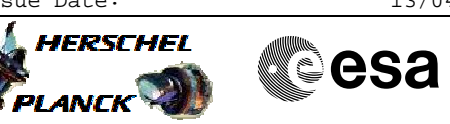

ZAZD0999

# **Configuration Control Information**

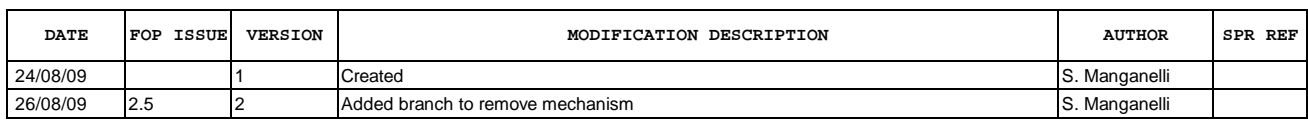

 Setup OBCP MOT EAT for SPIRE FDIR File: H\_FCP\_DHS\_1037.xls Author: S. Manganelli

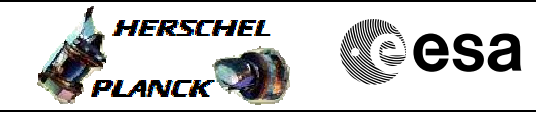

## **Procedure Flowchart Overview**

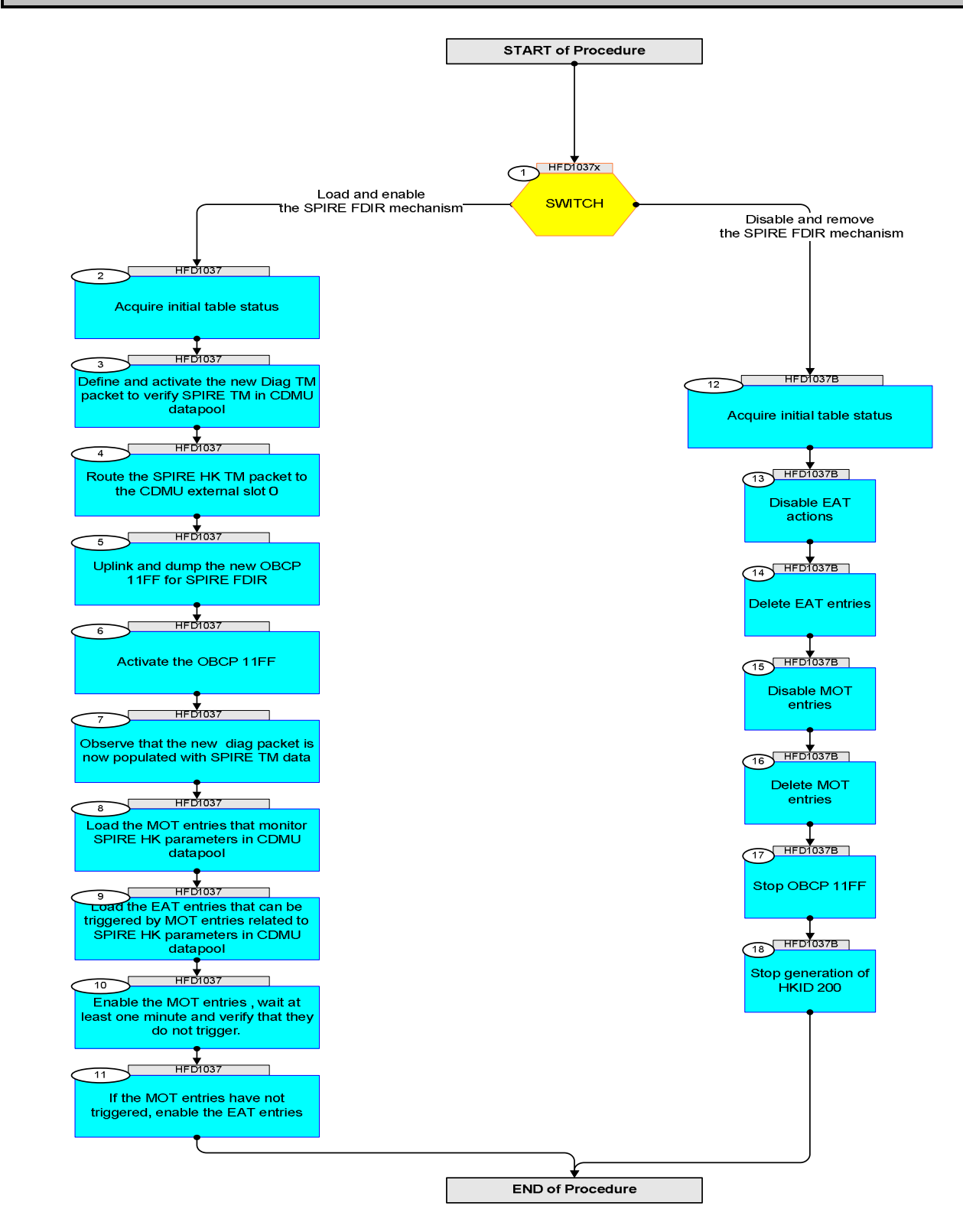

Doc No. : PT-HMOC-OPS-FOP-6001-OPS-OAH<br>Fop Issue : 3.0 Fop Issue : 3.0<br>
Issue Date: 3.0<br>
13/04/10 Issue Date:

**HERSCHEL** 

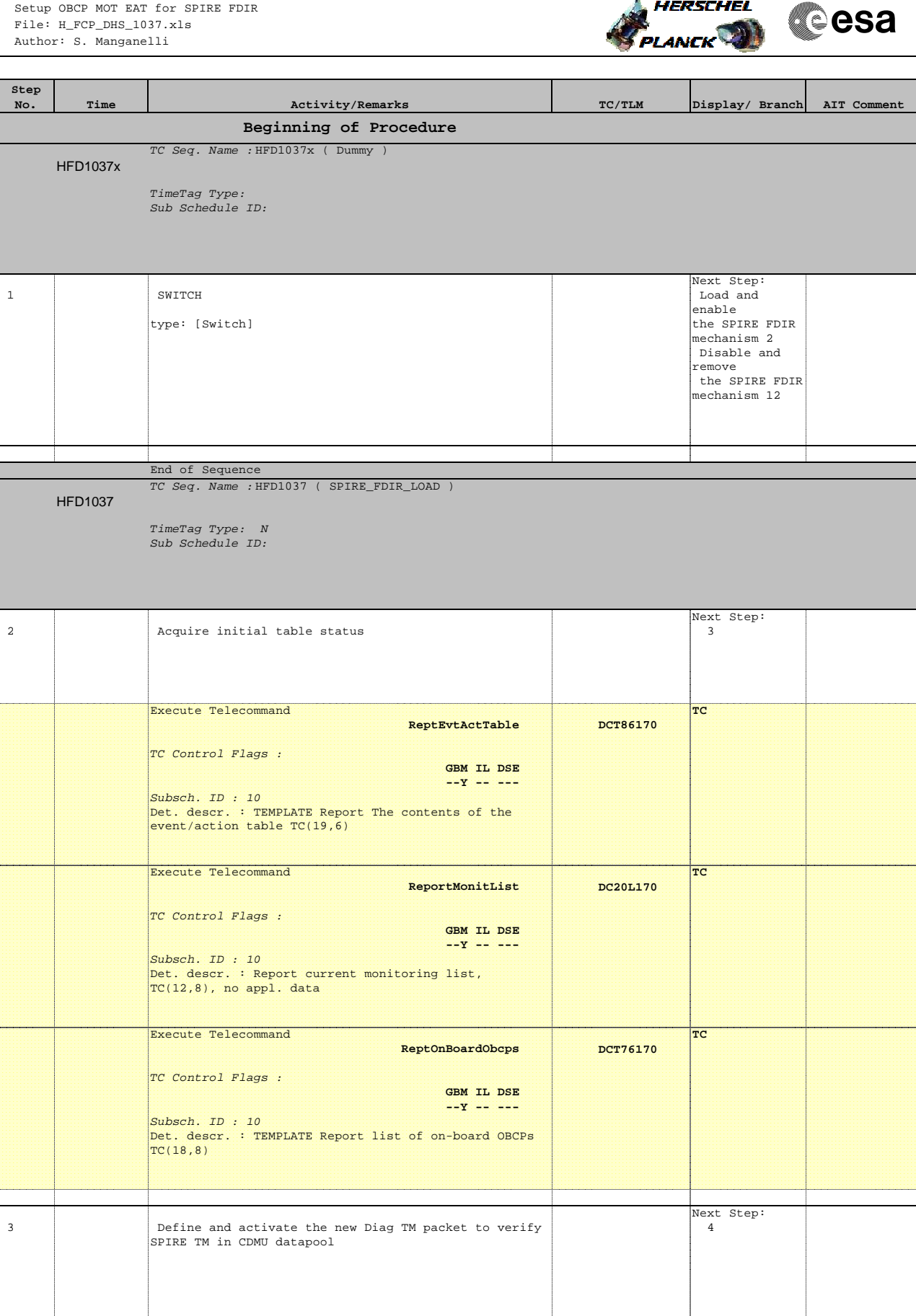

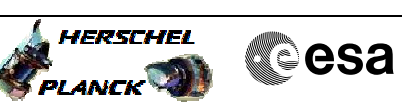

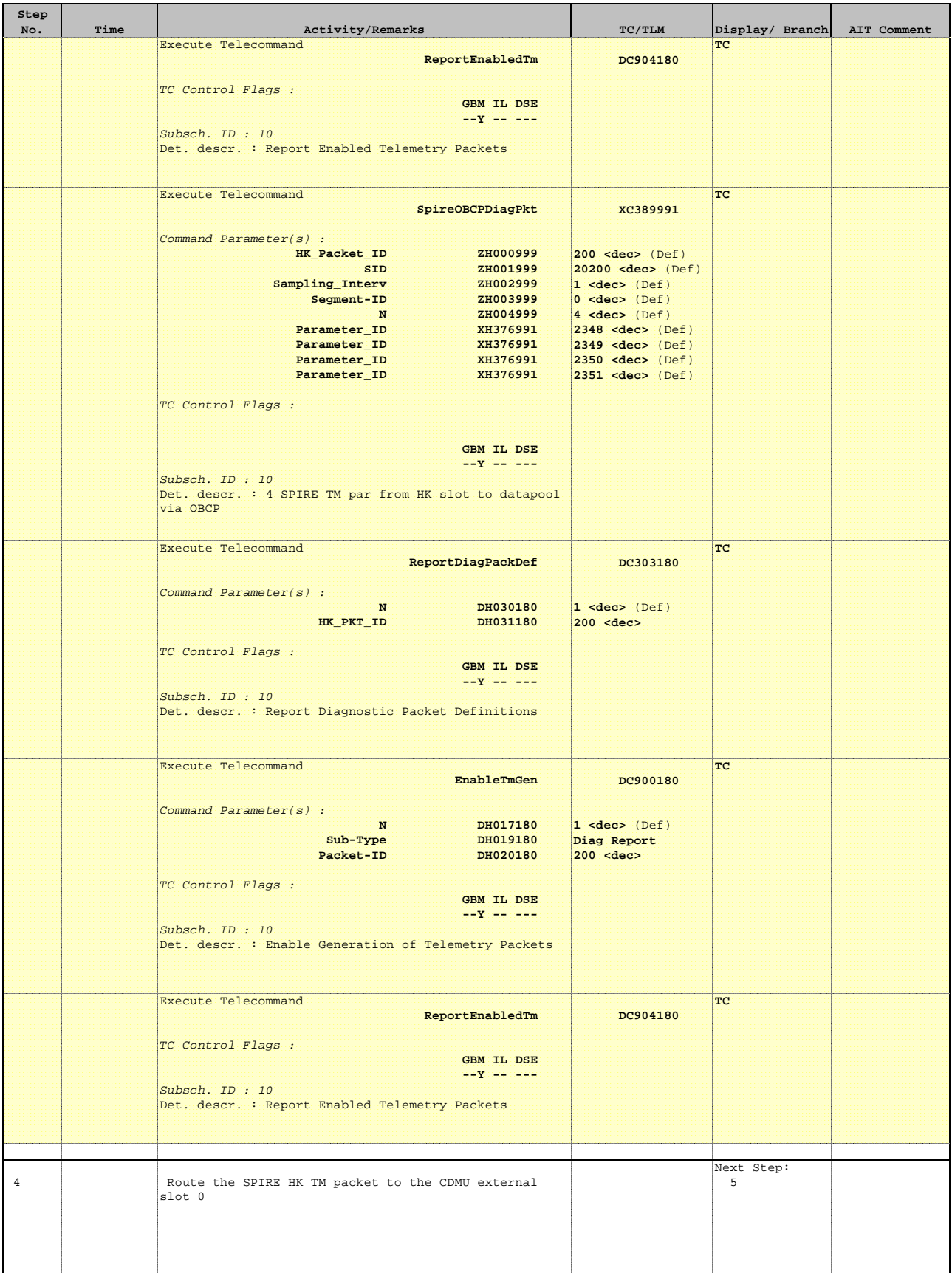

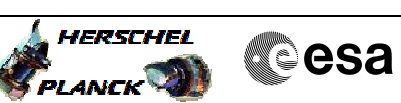

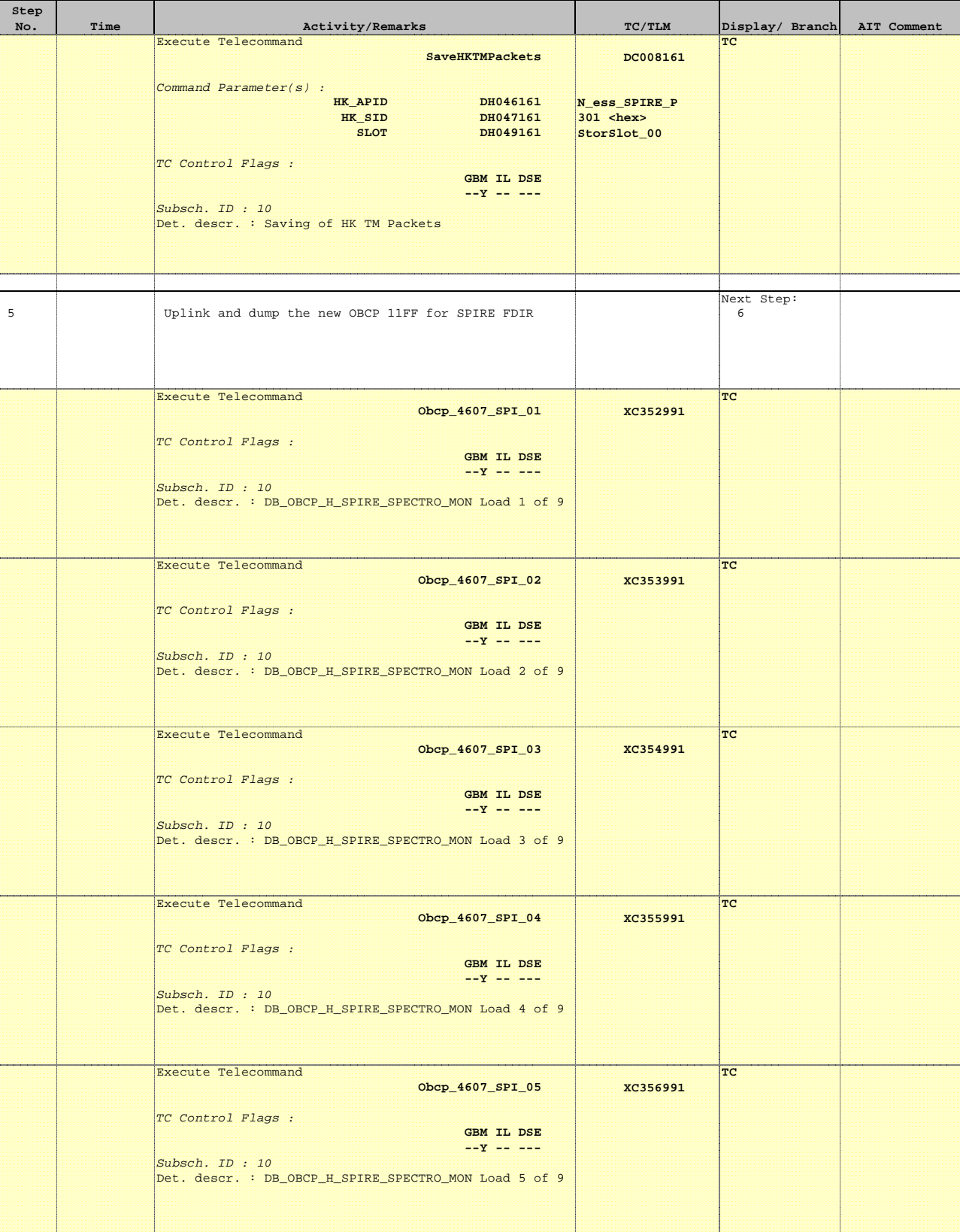

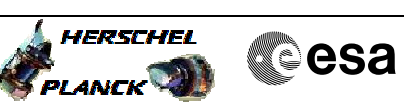

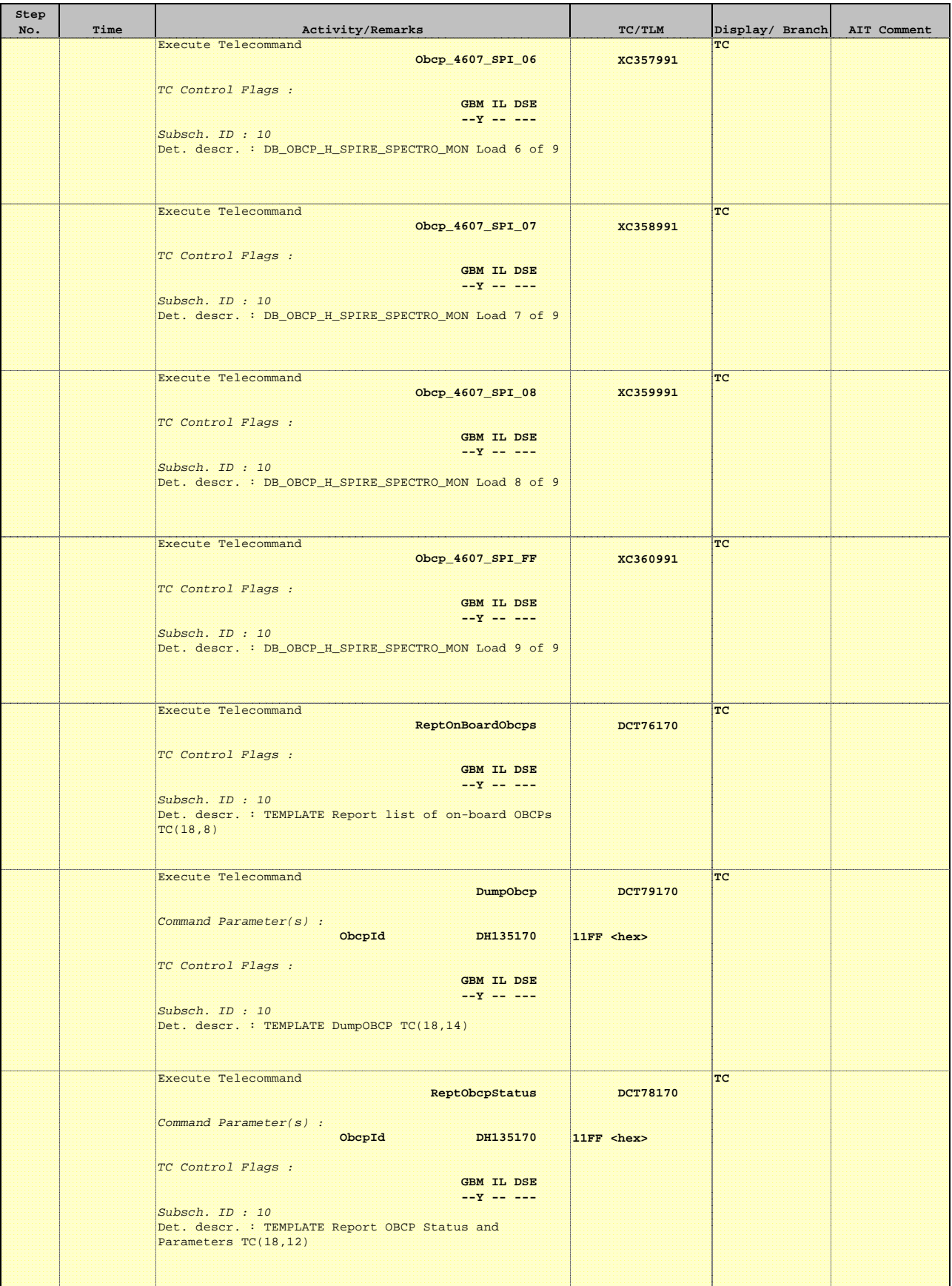

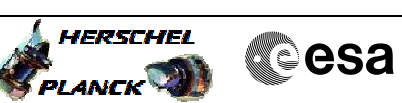

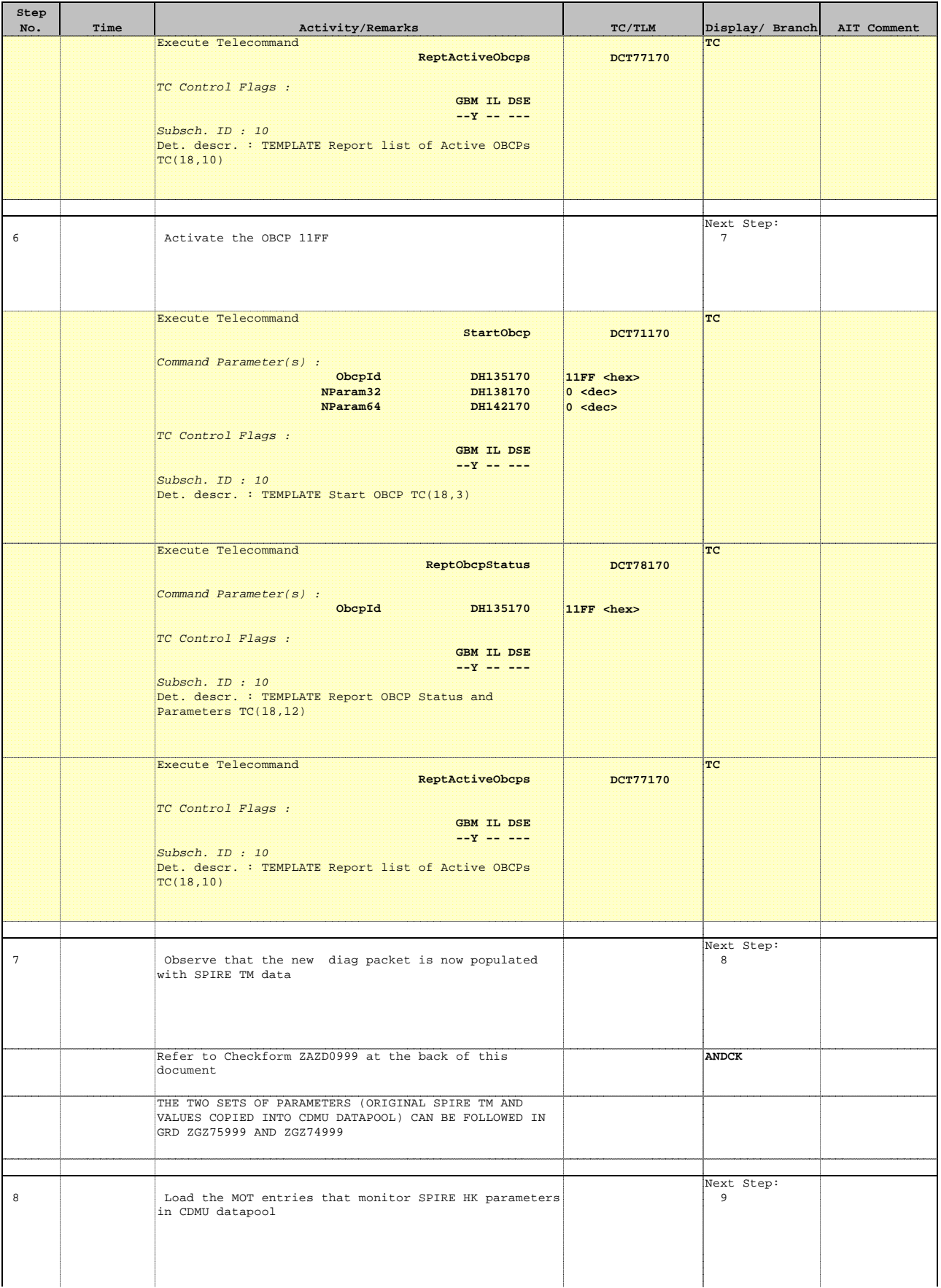

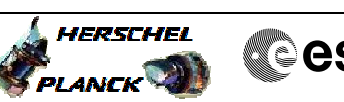

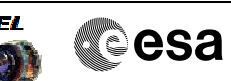

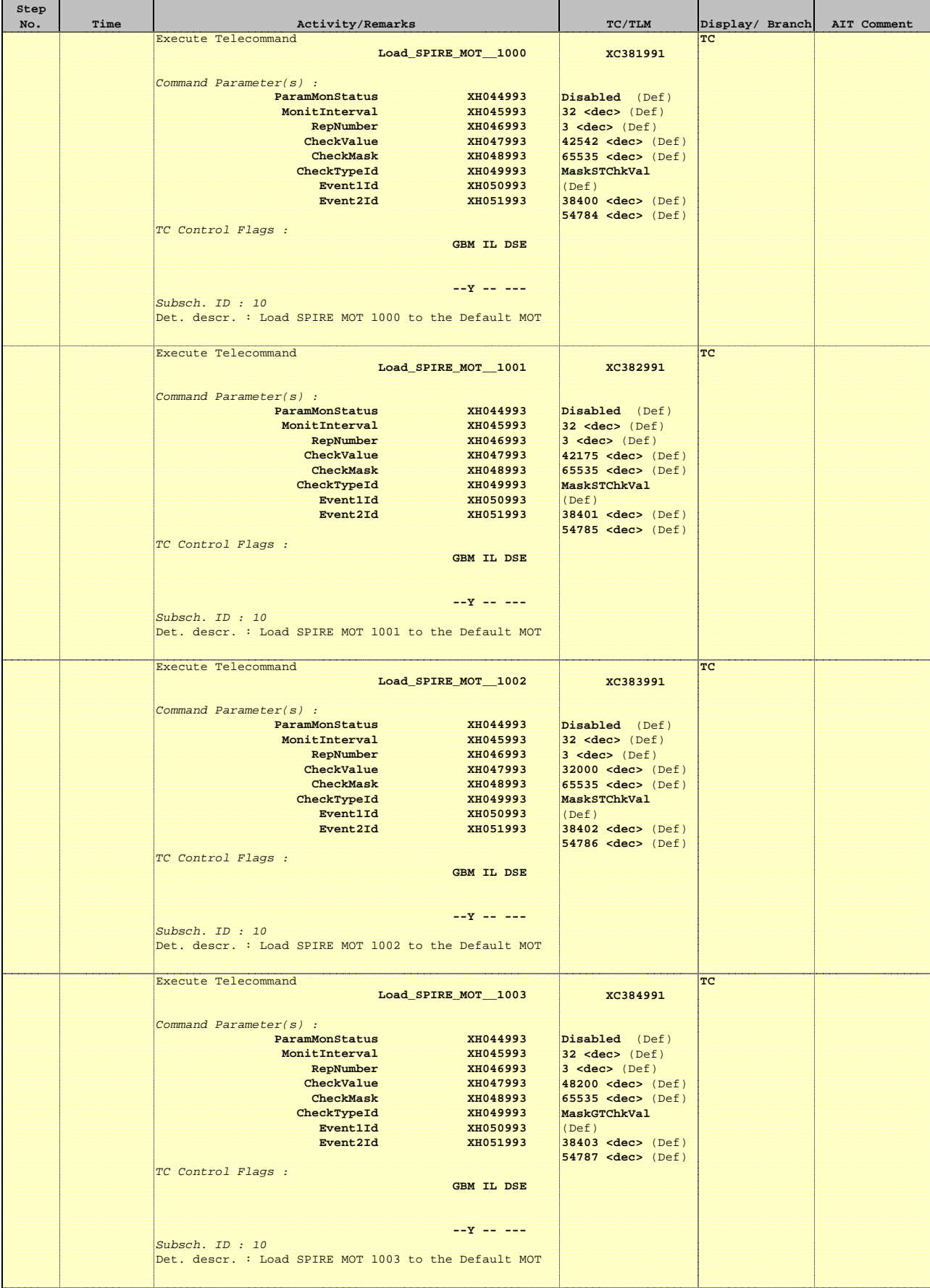

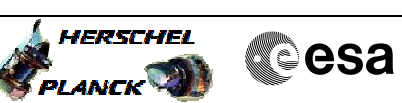

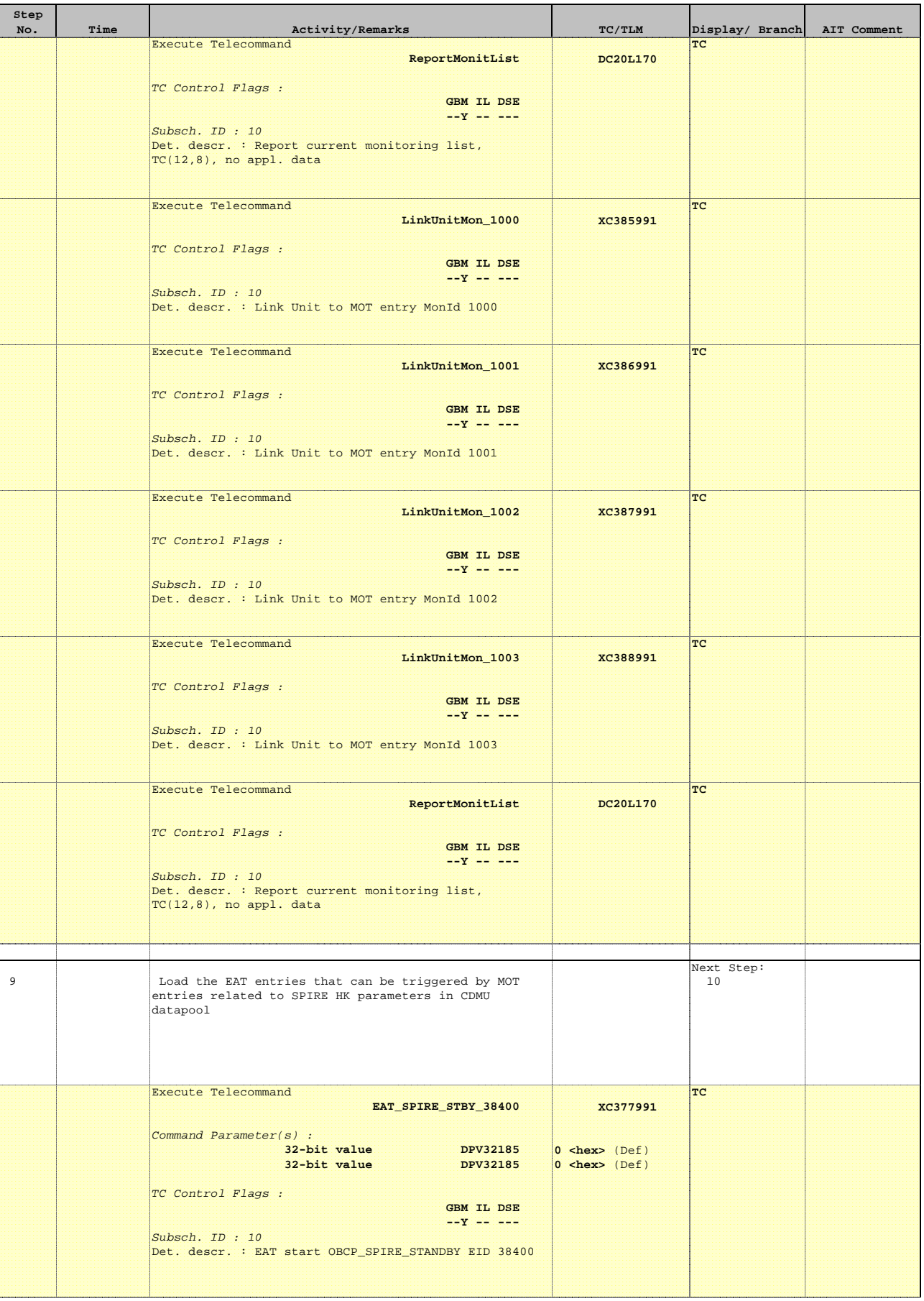

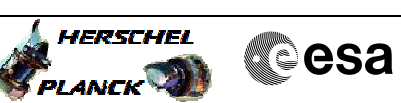

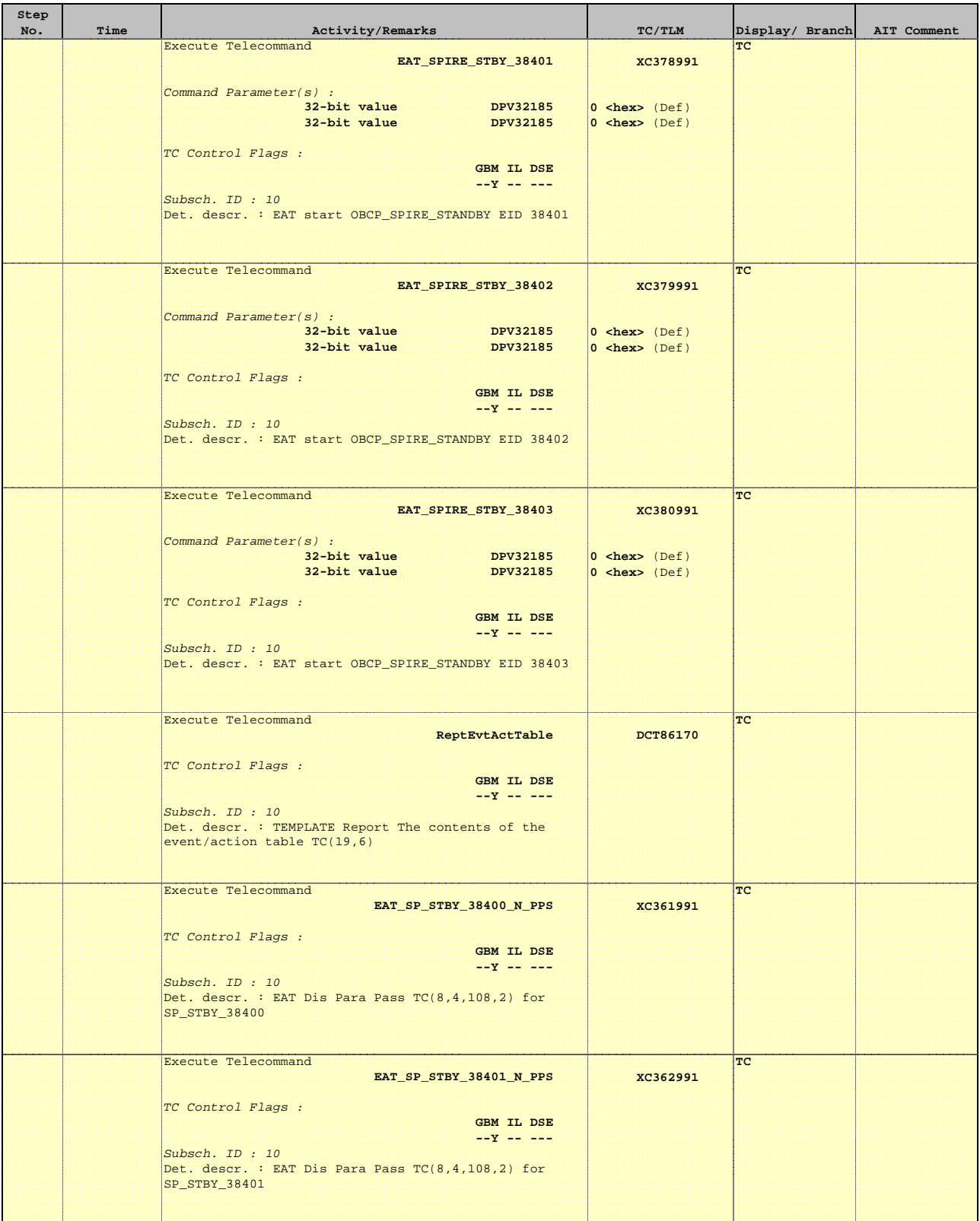

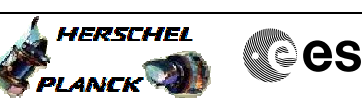

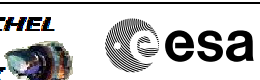

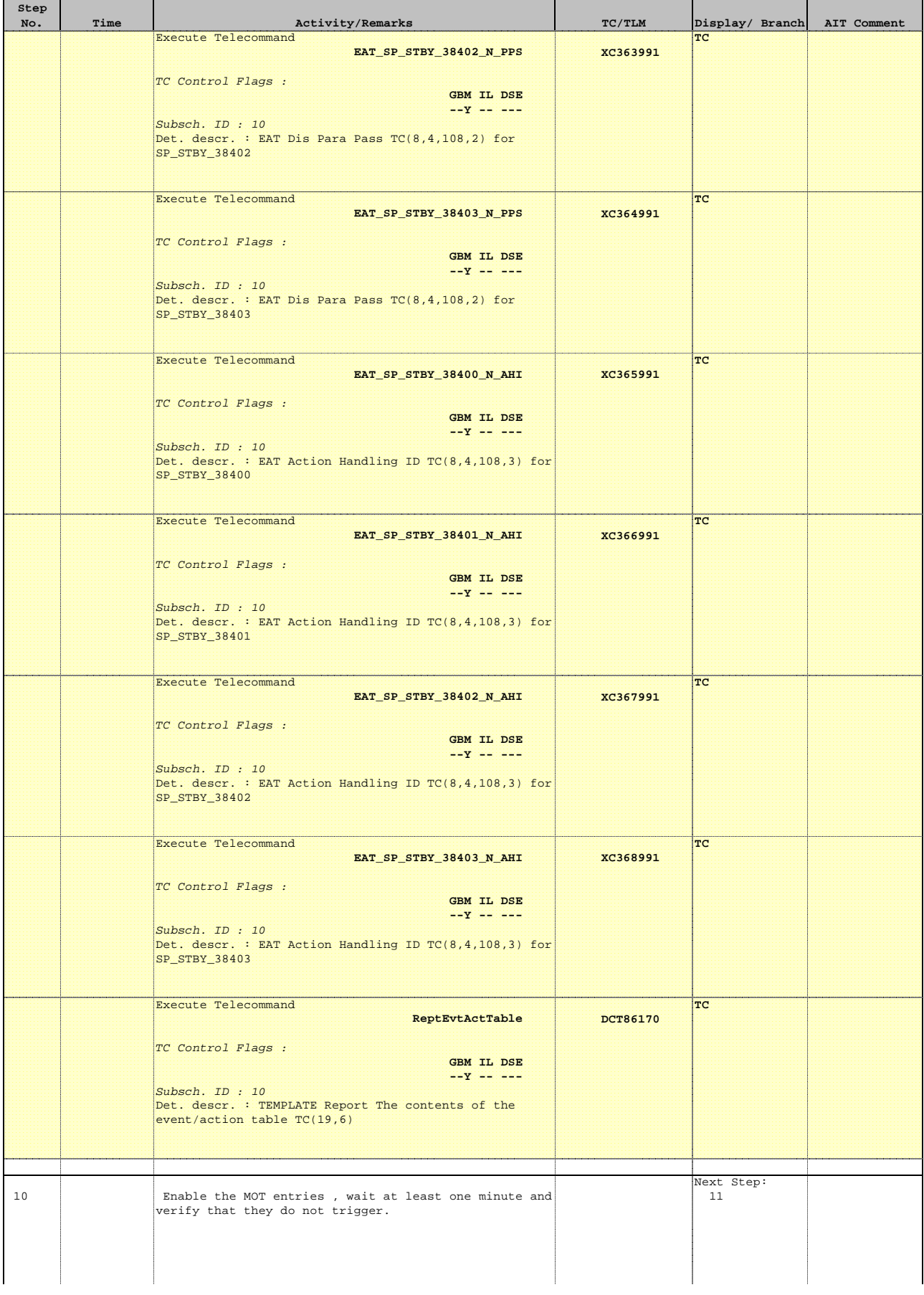

 Setup OBCP MOT EAT for SPIRE FDIR File: H\_FCP\_DHS\_1037.xls Author: S. Manganelli

 $\overline{\phantom{a}}$ 

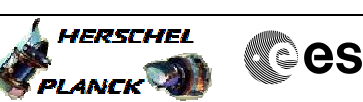

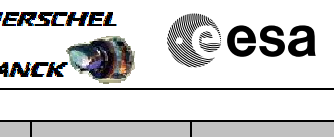

 $\overline{\phantom{0}}$ 

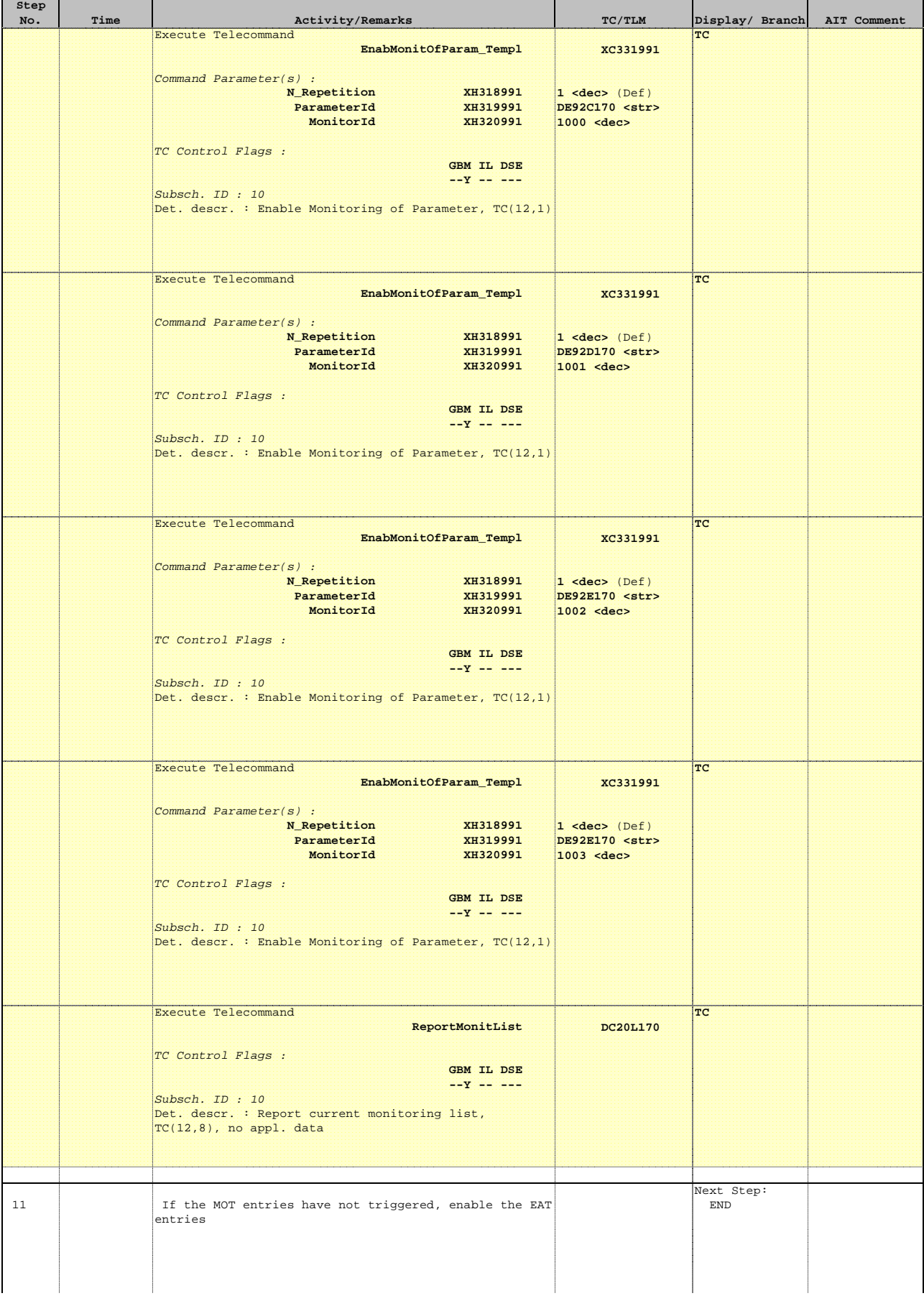

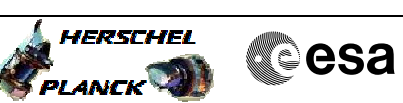

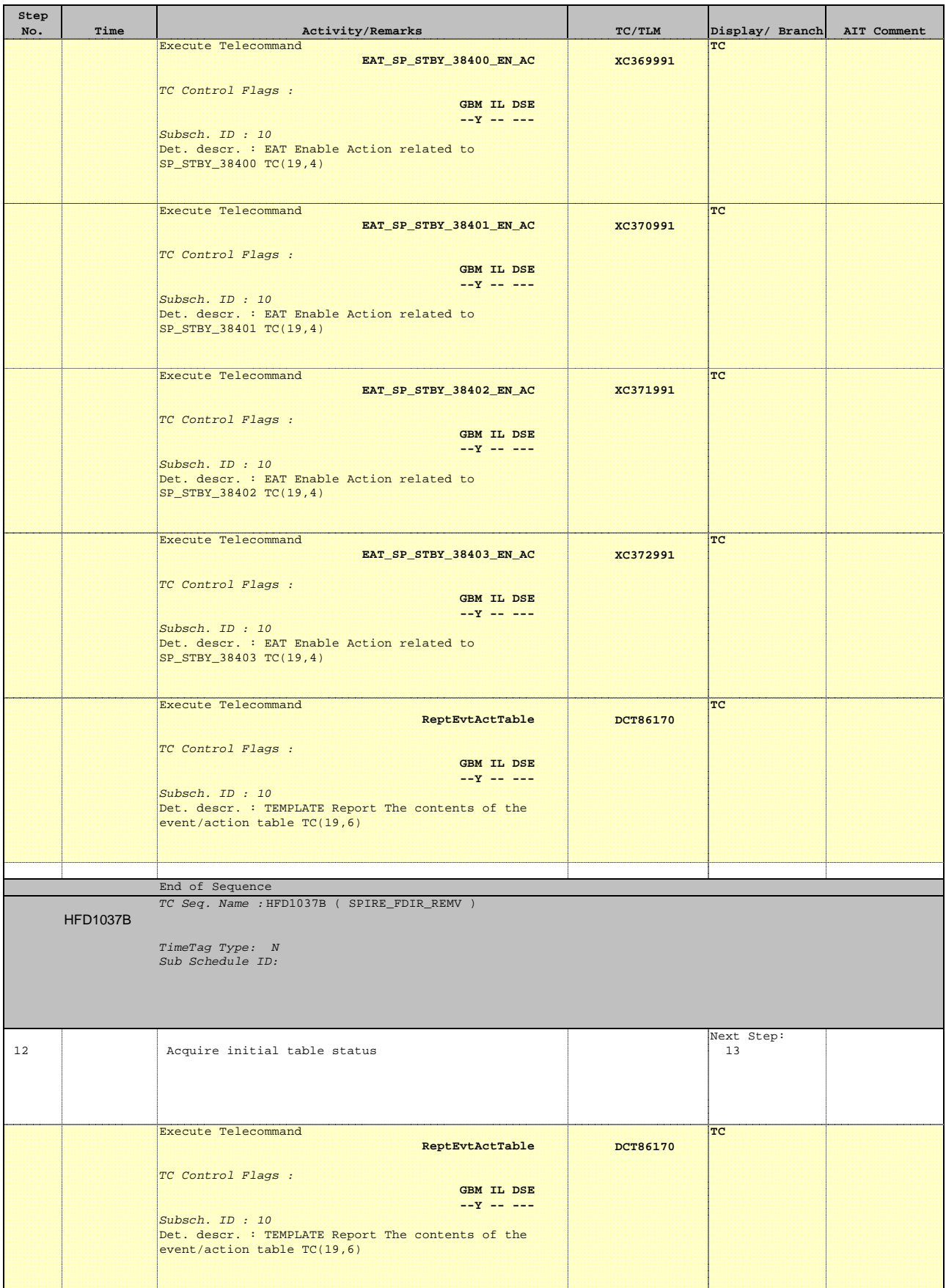

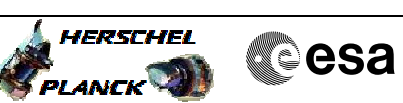

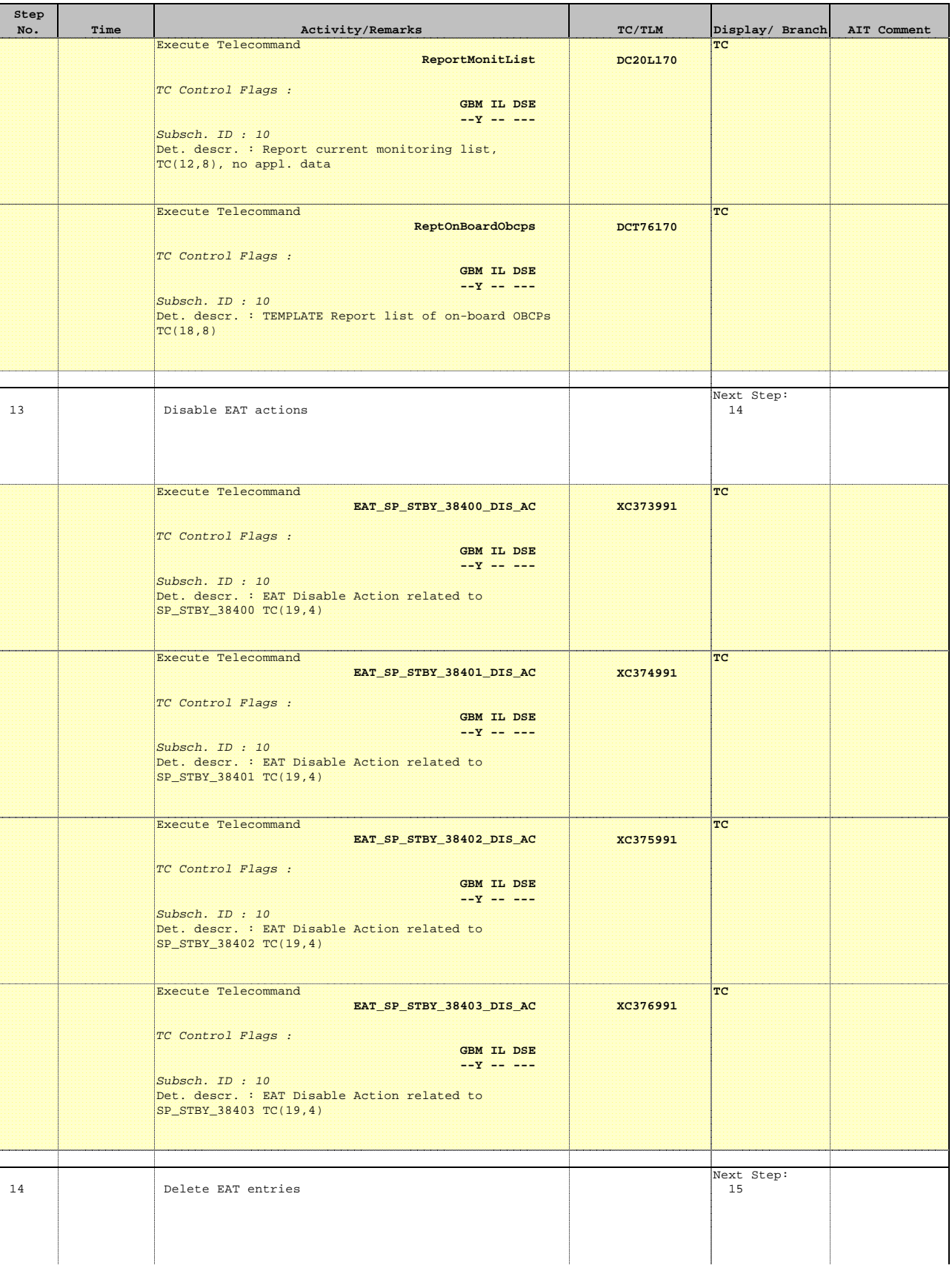

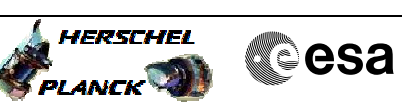

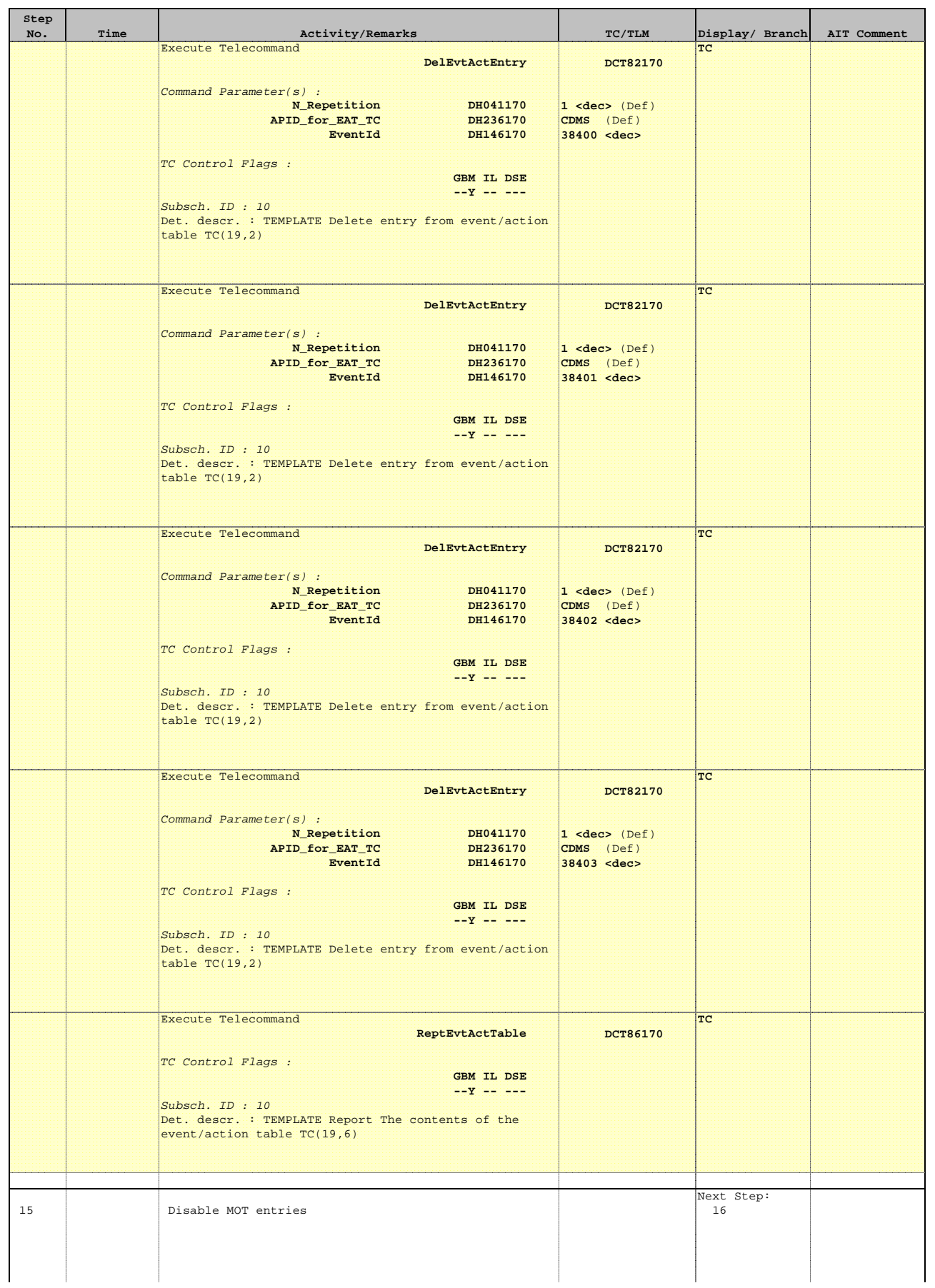

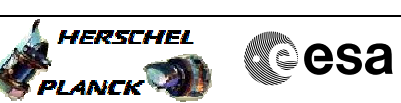

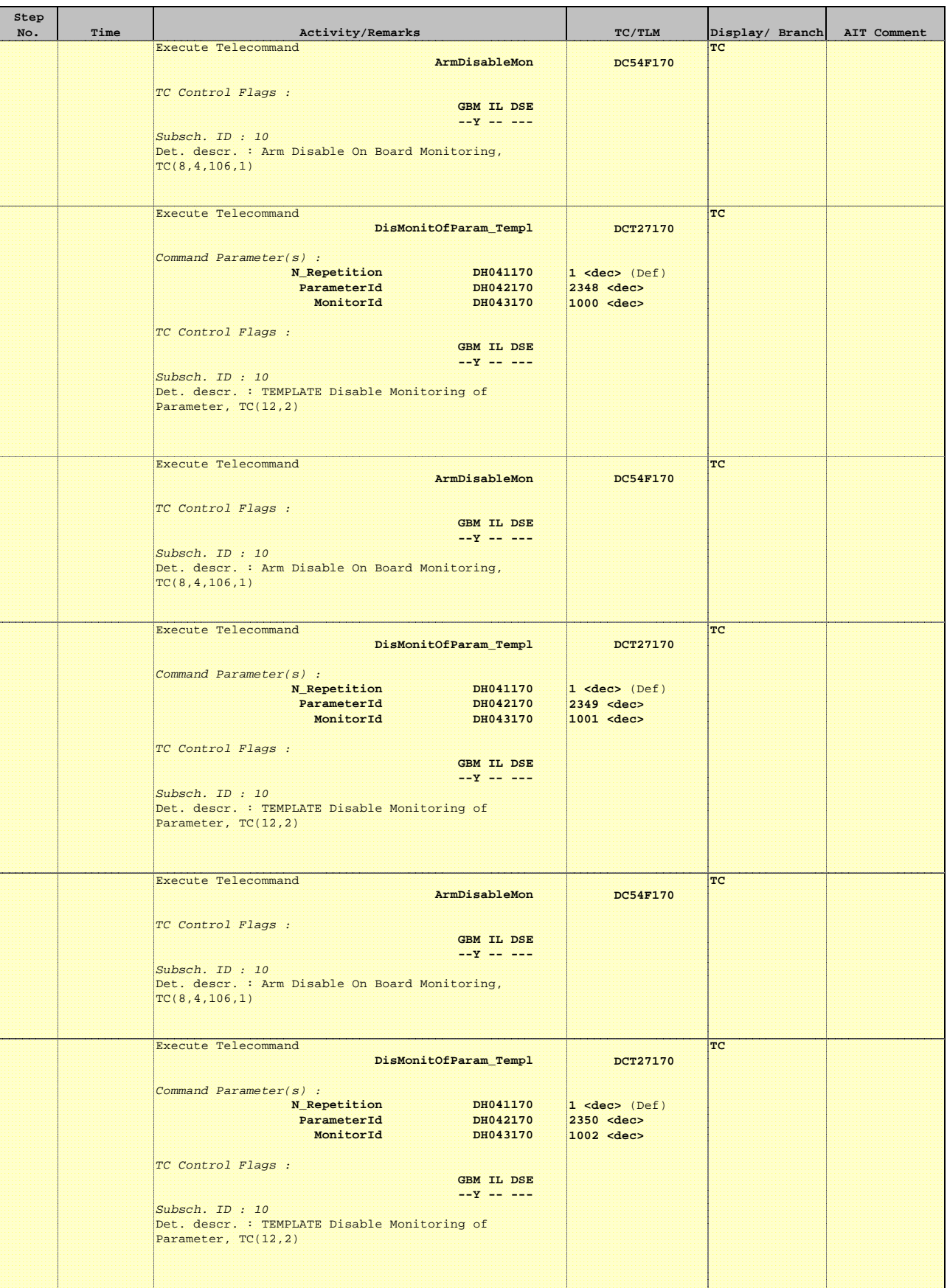

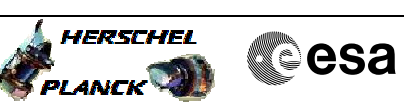

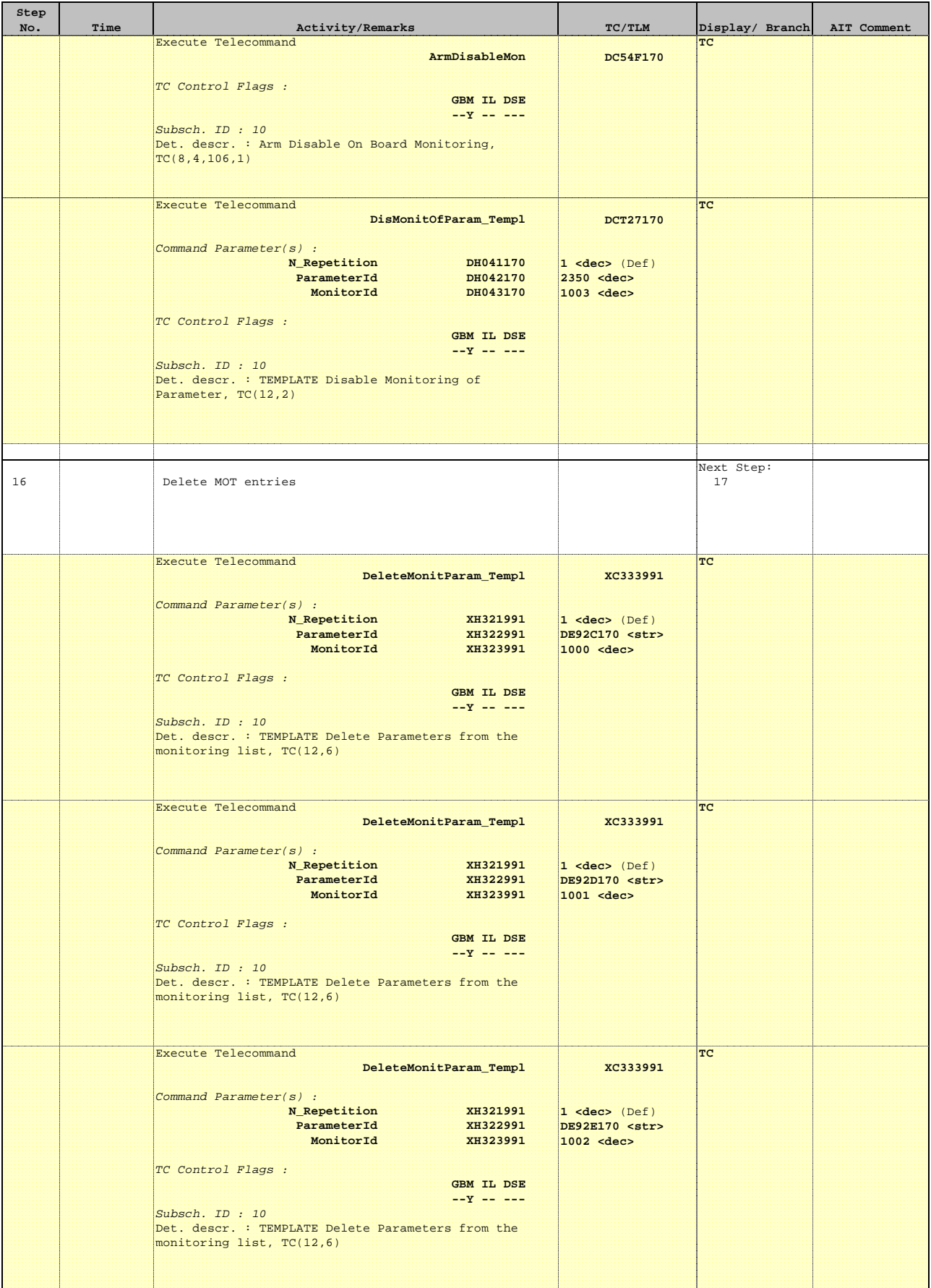

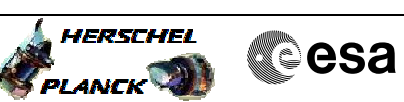

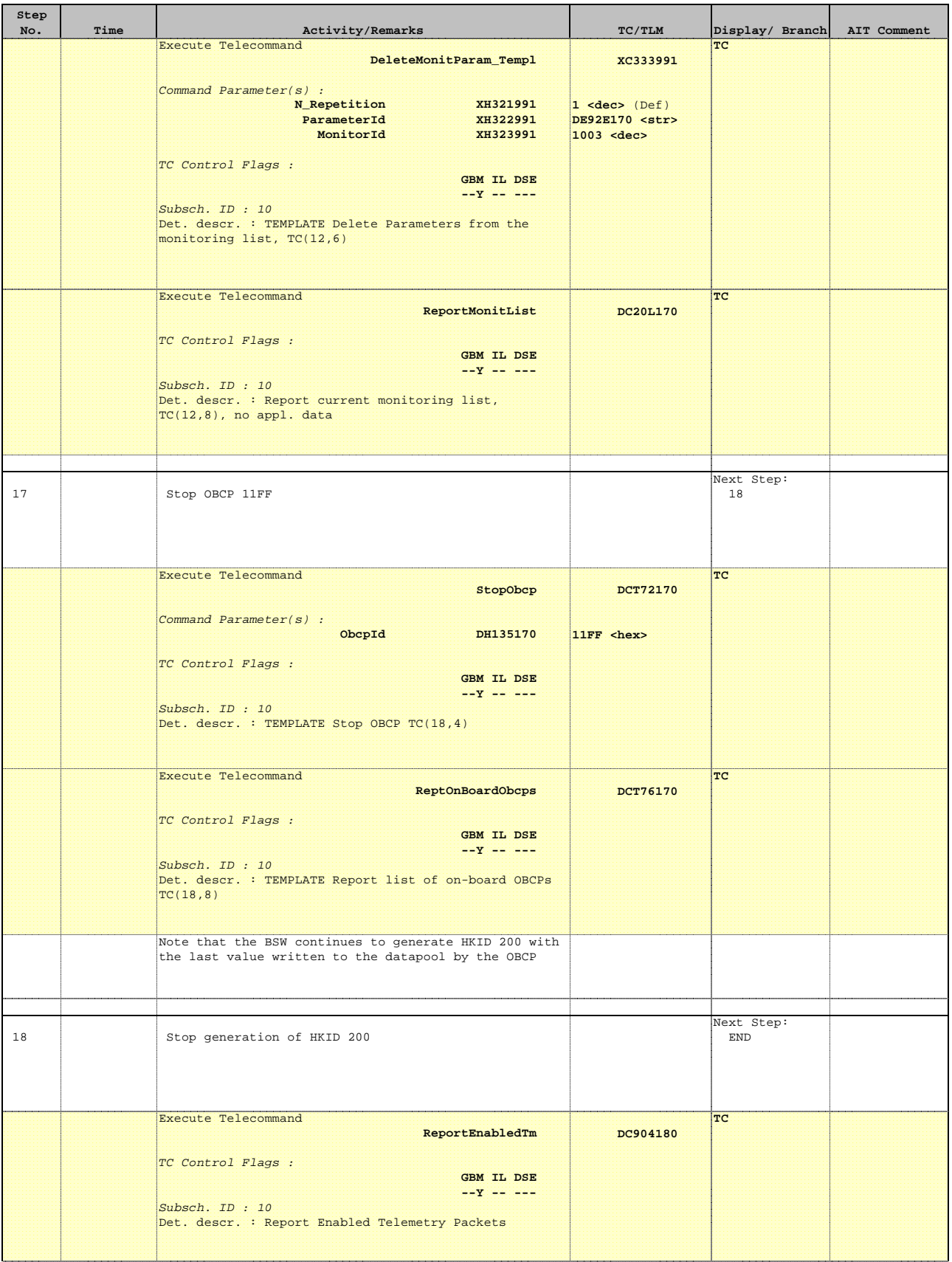

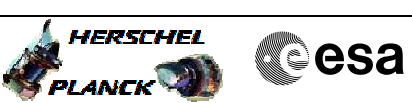

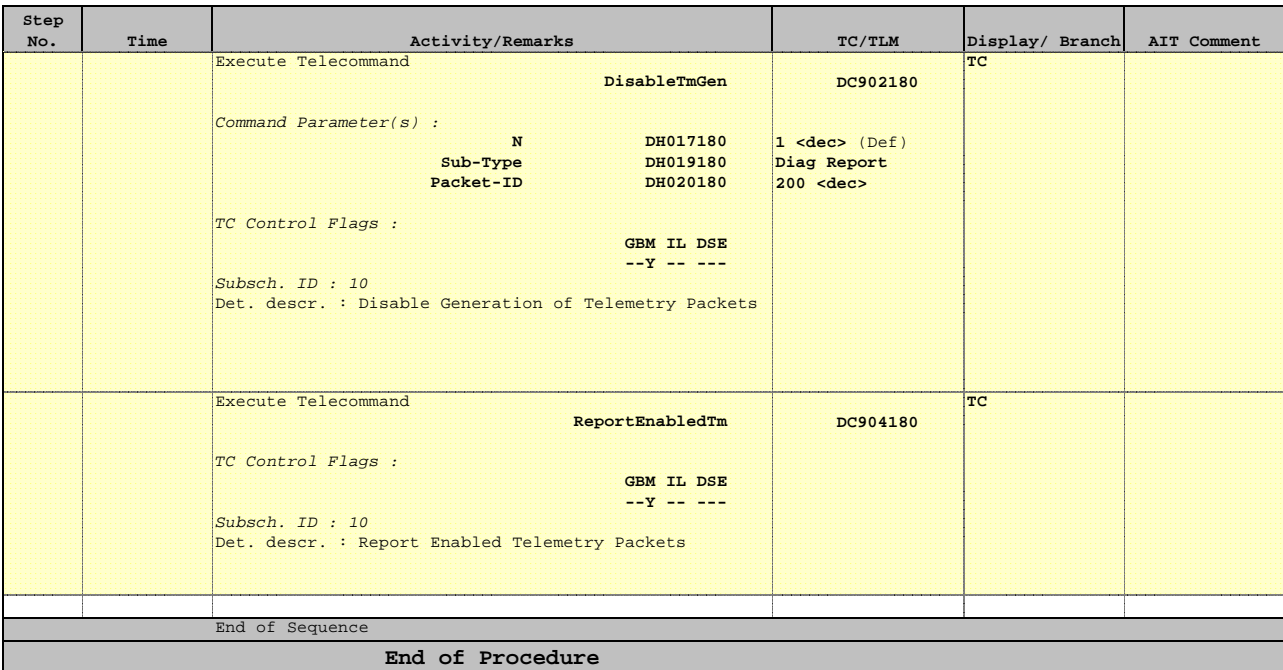

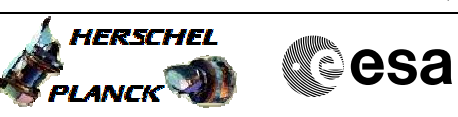

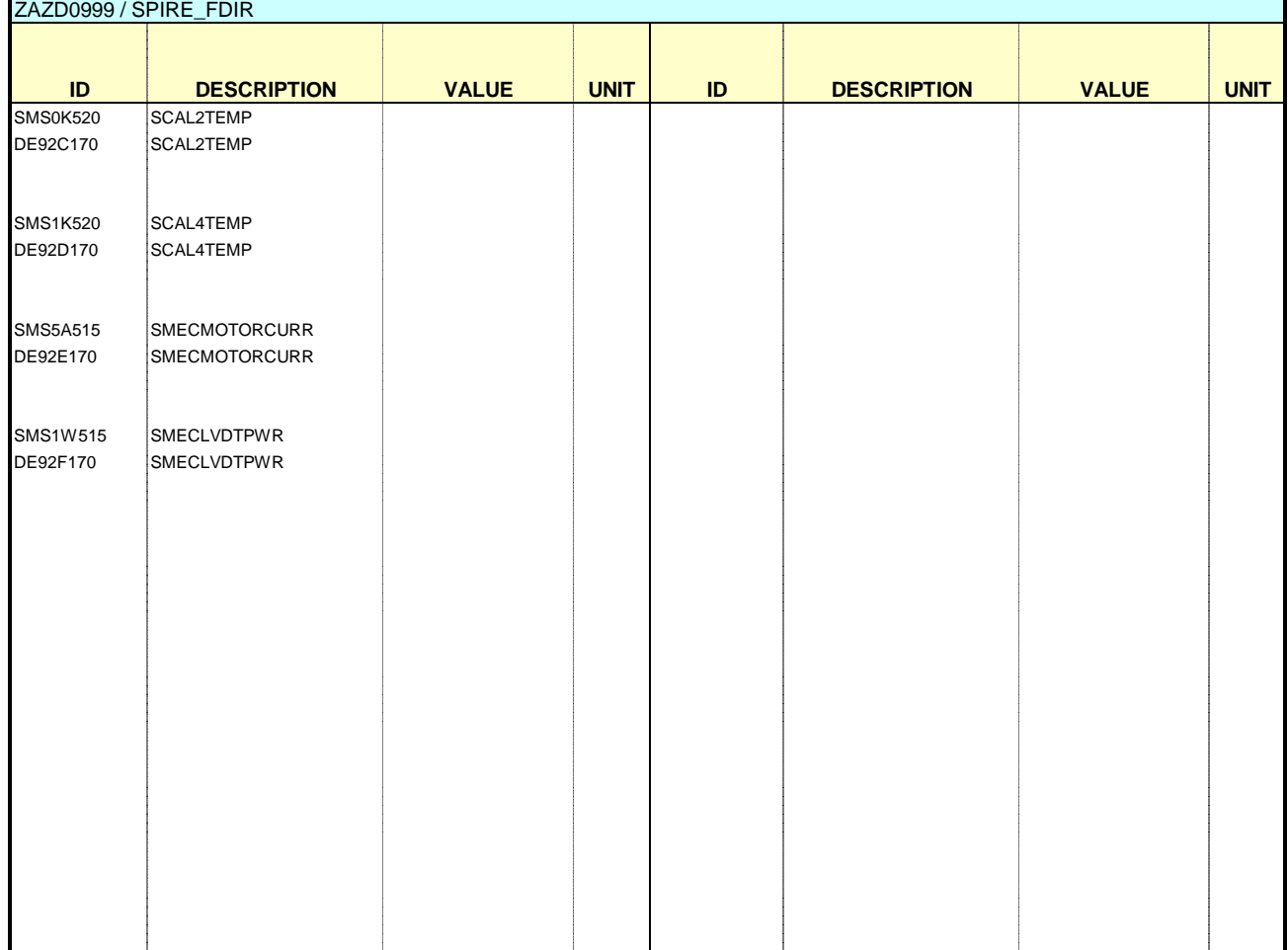